# **Nextor — расширения Disk BASIC**

Расширения [Nextor](http://sysadminmosaic.ru/msx/nextor/nextor) для [MSX Disk BASIC](http://sysadminmosaic.ru/msx/disk_basic)

Дополнения/изменения описаны в следующих разделах:

- [Команды и функции](#page-0-0)
- [Команды CALL](#page-1-0)
- [Коды ошибок](#page-4-0)

## <span id="page-0-0"></span>**Команды и функции**

- $\bullet$  [DSKF\(\)](#page--1-0)
- $\bullet$  [DSKI\\$\(\)](#page--1-0)
- [DSKO\\$](#page--1-0)

### **Свободное место на диске**

Оригинальная функция [DSKF\(\)](http://sysadminmosaic.ru/msx/basic_programming_guide/09#dskf), указывающая свободное место на диске, возвращает число свободных кластеров в [dos.](http://sysadminmosaic.ru/msx/dos) В [Nextor](http://sysadminmosaic.ru/msx/nextor/nextor) поведение этой команды было изменено: теперь возвращает количество свободных Кб.

Это эти изменения кардинально отличают её поведение от [dos](http://sysadminmosaic.ru/msx/dos). Однако большинство существующих программ, использующих эту команду, на самом деле не рассчитывают количество свободного пространства в Кб, вместо этого отображается необработанный счётчик кластеров для пользователя. Кроме того, в течение многих лет наиболее популярным носителем данных для компьютеров MSX была дискета 2DD, размер кластера которой составлял 1 КБ, поэтому многие пользователи ошибочно полагали, что команда DSKF все равно возвращает значение в Кб.

Но эти изменения не применяется к режиму [MSX-DOS 1](http://sysadminmosaic.ru/msx/dos#v1x), в этом режиме счётчик свободных кластеров по–прежнему возвращается как счётчик кластеров.

### **Работа с секторами диска**

Оригинальные функция [DSKI\\$\(\)](http://sysadminmosaic.ru/msx/basic_programming_guide/09#dski) и команда [DSKO\\$](http://sysadminmosaic.ru/msx/basic_programming_guide/09#dsko), которые позволяют считывать и записывать один сектор диска соответственно, теперь принимают 32–битные номера секторов, что позволяет получить доступ к любому сектору диска, а не только к первым 65536 секторам.

Чтобы получить доступ к секторам с номерами свыше 32767, номер сектора должен быть указан как константа одинарной или двойной точности, выражение или переменная. Если указано значение с одинарной точностью, а число настолько велико, что одна или несколько младших цифр номера теряются из–за округления, эти команды завершатся с ошибкой «Overflow»(переполнение). Это разработано таким образом, чтобы предотвратить случайный доступ к неправильному сектору.

### **Смена текущего диска**

CALL CHDRV

Эта команда изменяет текущий диск, и он уже существует.

Диск может быть указана в виде:

- 1. числа 1–8
- 2. буква диска от A до H (после буквы двоеточие)

Например,

то же самое, что

\_CHDRV ("C:")

## <span id="page-1-0"></span>**Команды CALL**

CALL NEXTOR

Эта команда просто вывод на экран список новых команд для оператора CALL, которые Nextor предоставляет для среды basic.

Список команд:

- · CALL CHDRV
- **CALL CURDRV**
- CALL DRIVERS
- CALL DRVINFO
- **CALL FDISK**
- CALL LOCKDRV
- CALL MAPDRV
- CALL MAPDRVL
- CALL USR

#### Отобразить текущий диск

CALL CURDRV

Эта команда просто отобразит текущий диск.

## Доступные драйверы

CALL DRIVERS

Эта команда эквивалентна программе DRIVERS. СОМ, которая отображает информацию о доступных драйверах dos и Nextor. Отображается имя и версия (только для драйверов Nextor), номер слота и смонтированные диски. Драйверы dos будут определены как «Legacy driver» («устаревшие драйверы»).

### Доступные диски

CALL DRVINFO

Эта команда эквивалентна программе DRVINFO. СОМ, которая отображает информацию обо всех доступных буквах дисков (которые не отображаются). Отображаемая информация включает в себя соответствующий слот драйвера и другую информацию, которая зависит от соответствующего типа драйвера (имя и версия драйвера для драйверов Nextor; номера устройств и логических блоков для драйверов на основе устройств Nextor; относительный блок для dos и дисков на основе Nextor драйверы). Драйверы dos будут определены как «Legacy driver» («устаревшие драйверы»).

### **Программа разметки блочных устройств**

CALL FDISK

Это программа подробно описана [здесь.](http://sysadminmosaic.ru/msx/nextor/fdisk)

#### **Блокировка**

Эта команда позволяет заблокировать/разблокировать устройство аналогично команде [LOCK.COM](http://sysadminmosaic.ru/msx/nextor/nextor#lock)

Текущее состояние блокировки:

CALL LOCKDRV(<drive>)

Разблокировать:

CALL LOCKDRV(<drive>, 0)

Заблокировать:

```
CALL LOCKDRV(<drive>, <любое число ≠ 0>)
```
<drive> — буква диска может быть указана в виде:

- 1. числа 1–8
- 2. буква диска от A до H (после буквы двоеточие)

Например,

\_LOCKDRV (3)

то же самое, что

\_LOCKDRV ("C:")

#### **Монтирование**

В [Nextor](http://sysadminmosaic.ru/msx/nextor/nextor) есть аналогичная команда: [MAPDRV](http://sysadminmosaic.ru/msx/nextor/nextor#mapdrv)

#### **Монтирование раздела устройства**

CALL MAPDRV(<drive>, <partition>, <device>, <slot>|0)

где:

- <drive> диск может быть указана в виде:
	- 1. числа 1–8
	- 2. буква диска от A до H (после буквы двоеточие)
	- 3. 0 для текущего устройства
- <partition> номер раздела в диапазоне 0–255, интерпретируется следующим образом:
	- $\circ$  0 предполагается, что устройство не имеет разделов. Диск будет привязан к абсолютному сектору 0 этого устройства
	- $\circ$  1 первый основной раздел устройства
	- 2, 3 или 4 если раздел устройства 2 расширен, номер интерпретируется как первый, второй или третий расширенный раздел соответственно. В противном случае номер интерпретируется как второй, третий или четвёртый основной раздел устройства соответственно
	- 5 или больше номер интерпретируется как (n-1) расширенный раздел устройства
- <device> индекс устройства в диапазоне 1–7. Если устройство имеет несколько логических частей,

используйте формулу

<device>+16\*<logical unit>

(0 также принимается и интерпретируется как 1)

sclot> если номер слота находится в диапазоне 0-3. Если слот расширен, нужно использовать формулу:  $<$ main slot>+4\* $<$ subslot>

Пример:

CALL MAPDRV("C:", 2, 1, 6)

#### Монтирование раздела устройства с блокировкой

Команда CALL MAPDRVL идентична команде CALL MAPDRV, за исключением того, что она выполнит блокировку диска.

В Nextor есть аналогичная команда: LOCK.

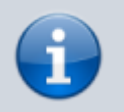

Обратите внимание, что эта команда недоступна в режиме MSX-DOS 1, в котором отсутствует понятие «блокировка диска».

#### Монтирование образа диска

```
CALL MAPDRV(<drive>, <file> [,0|1])
```
где:

- <drive> диск может быть указана в виде:
	- 1. числа 1-8
	- 2. буква диска от А до Н (после буквы двоеточие)
	- 3. 0 для текущего устройства
- <file> путь и имя файла с образом диска
- 1 монтированию файла образа в режиме только для чтения. Однако, если файл имеет установленный атрибут только для чтения, он всегда будет монтироваться в режиме только для чтения, даже если этот параметр задан.

#### <span id="page-3-0"></span>**CALL USR**

#### $\mathscr{D}$ Fix Me!

Команда CALL USR позволяет выполнять код на ассемблере из программы на basic. Он эквивалентен стандартной команде DEF USR и функции USR, но с дополнительной функцией: он позволяет указывать входные значения регистров Z80 для кода, который нужно выполнить, и считывать выходные значения после выполнения.

Синтаксис команды CALL USR выглядит следующим образом:

```
CALL USR(<code address> [,<registers address>])
```
где:

• <code address> — адрес кода ассемблера, который будет выполнен. Значение -1 рассматривается как особый случай: \_USR (-1) ничего не сделает, но не выдаст ошибку. Вы можете использовать эту функцию вместе с командой ОN ERROR GOTO, чтобы обнаружить присутствие Nextor в программе на [basic](http://sysadminmosaic.ru/msx/basic/start).

[,<registers address>] — адрес 12–байтового буфера для значений регистров Z80. Если этот параметр указан, регистры будут загружены с содержимым этой области перед вызовом кода; после выполнения кода выполняется обратный процесс: буфер обновляется значениями, хранящимися в регистрах. Порядок регистров в буфере: F, A, C, B, E, D, L, H, IXl, IXh, IYl, IYh.

# <span id="page-4-0"></span>**Коды ошибок**

- (76) Недопустимый драйвер устройства, выданный командой [CALL MAPDRV](#page--1-0) в любом из следующих событий: Указанный номер слота не содержит драйвер устройства [Nextor](http://sysadminmosaic.ru/msx/nextor/nextor).
	- Номер слота не указан, но диск в данный момент не сопоставлен с драйвером на основе устройства [Nextor](http://sysadminmosaic.ru/msx/nextor/nextor).
	- В режиме MSX-DOS 1 диск не был изначально сопоставлен с драйвером на основе устройства [Nextor](http://sysadminmosaic.ru/msx/nextor/nextor) или был сопоставлен с другим драйвером.
- (77) Недопустимое устройство или LUN, выдаётся командой [CALL MAPDRV](#page--1-0) в любом из следующих событий:
	- Устройство и/или LUN с указанным индексом недоступны для указанного или неявного драйвера.
	- Устройство и/или LUN с указанным индексом существует в указанном или неявном драйвере, но это не блочное устройство.
- (78) Неверный номер раздела. Эта ошибка выдаётся командой [CALL MAPDRV](#page--1-0), если указанный раздел не существует на указанном или неявном устройстве.
- (79) Раздел уже используется. Эта ошибка выдаётся командой [CALL MAPDRV](#page--1-0), если вы попытаетесь сопоставить комбинацию раздела, устройства и драйвера, которые уже сопоставлены на другом диске. Однако вы можете снова сопоставить ту же комбинацию с тем же диском.
- (80) Файл смонтирован. Предпринята попытка открыть или изменить смонтированный файл или выполнить любую другую запрещённую операцию, связанную с монтированным файлом.
- (81) Неверный размер файла. Выдаётся командой [CALL MAPDRV](#page--1-0) при попытке смонтировать файл размером менее 512 байт или более 32 Мб.

## **Ссылки**

[Nextor 2.1 User Manual — 3.6. Extensions to Disk BASIC](https://github.com/Konamiman/Nextor/blob/v2.1/docs/Nextor%25202.1%2520User%2520Manual.md#36-extensions-to-disk-basic)

**[http://sysadminmosaic.ru/msx/nextor/disk\\_basic?rev=1586954725](http://sysadminmosaic.ru/msx/nextor/disk_basic?rev=1586954725)**

**2020-04-15 15:45**

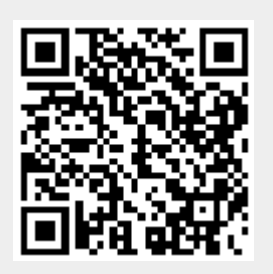